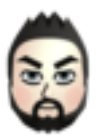

**quicy**

.@toru\_inoue EclipseのDebug

ビューで、実行中テストプロセス

を選択し、コンテキストメニュー

から、「Edit <実行設定名>」を

行うと、そのテストの実行設定が

表示されるので、そのArgument

タブを見れば、分かるかなーと。

12/05/01 15:14